Small steps towards better technical presentations Dirk Haun, ACCU 2016

### The Problem with Bullet points

- people will start reading from the top
- •won't listen while you talk about the first items
- •then they already know what's coming
- •so they won't listen for the rest either

### Solution?

#### •List only one idea per slide

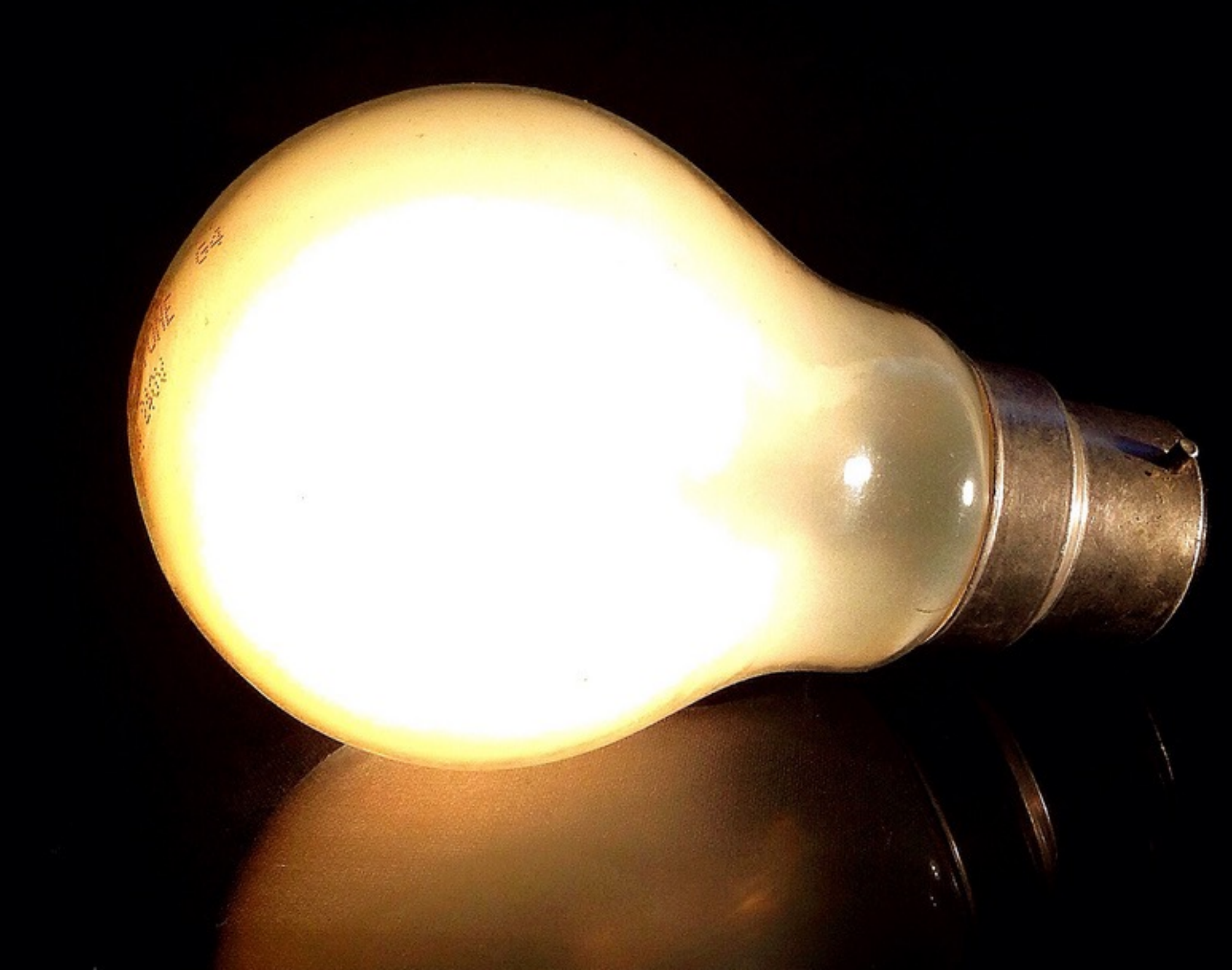

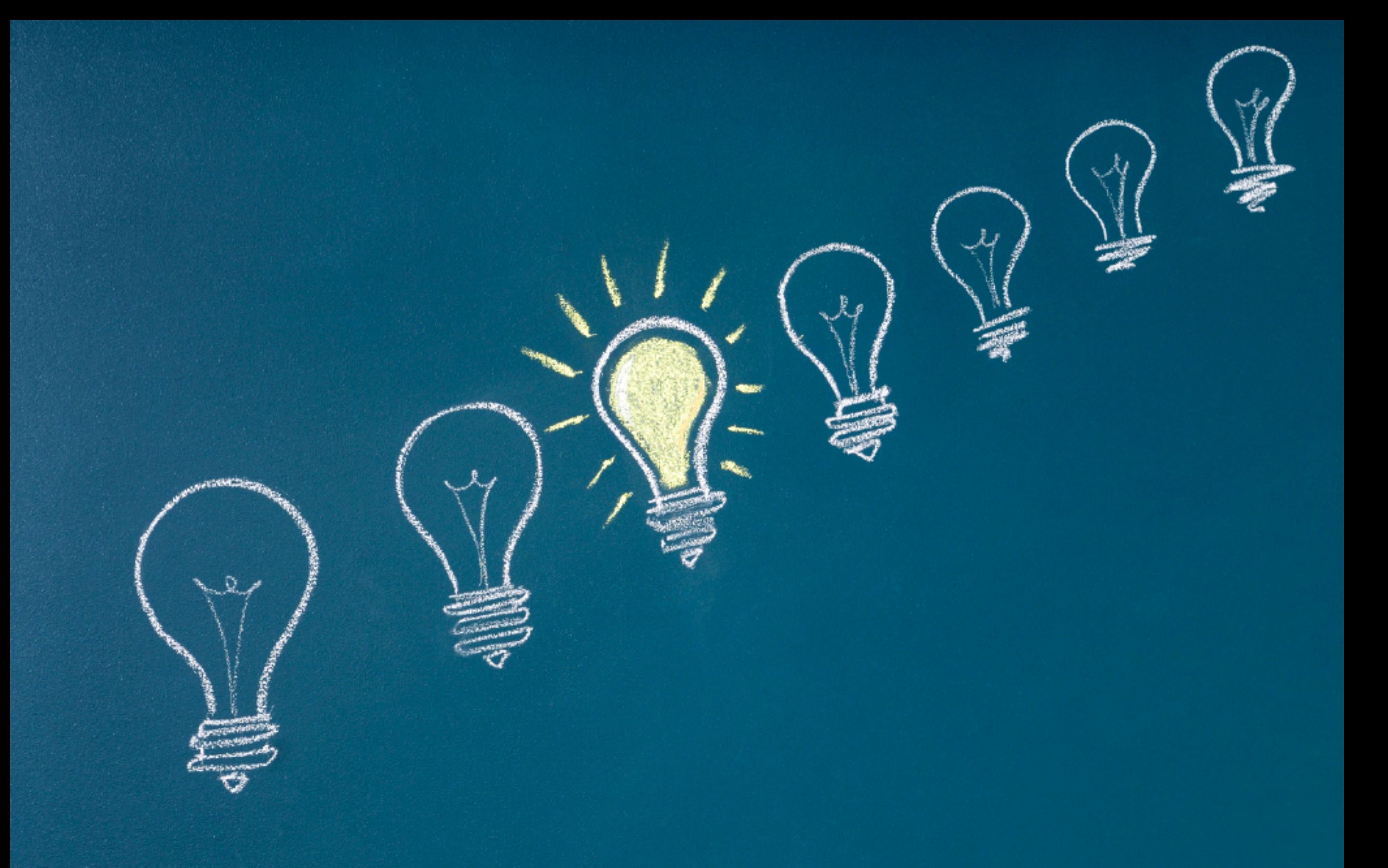

### Just to be clear …

•(short) lists are okay •code is okay

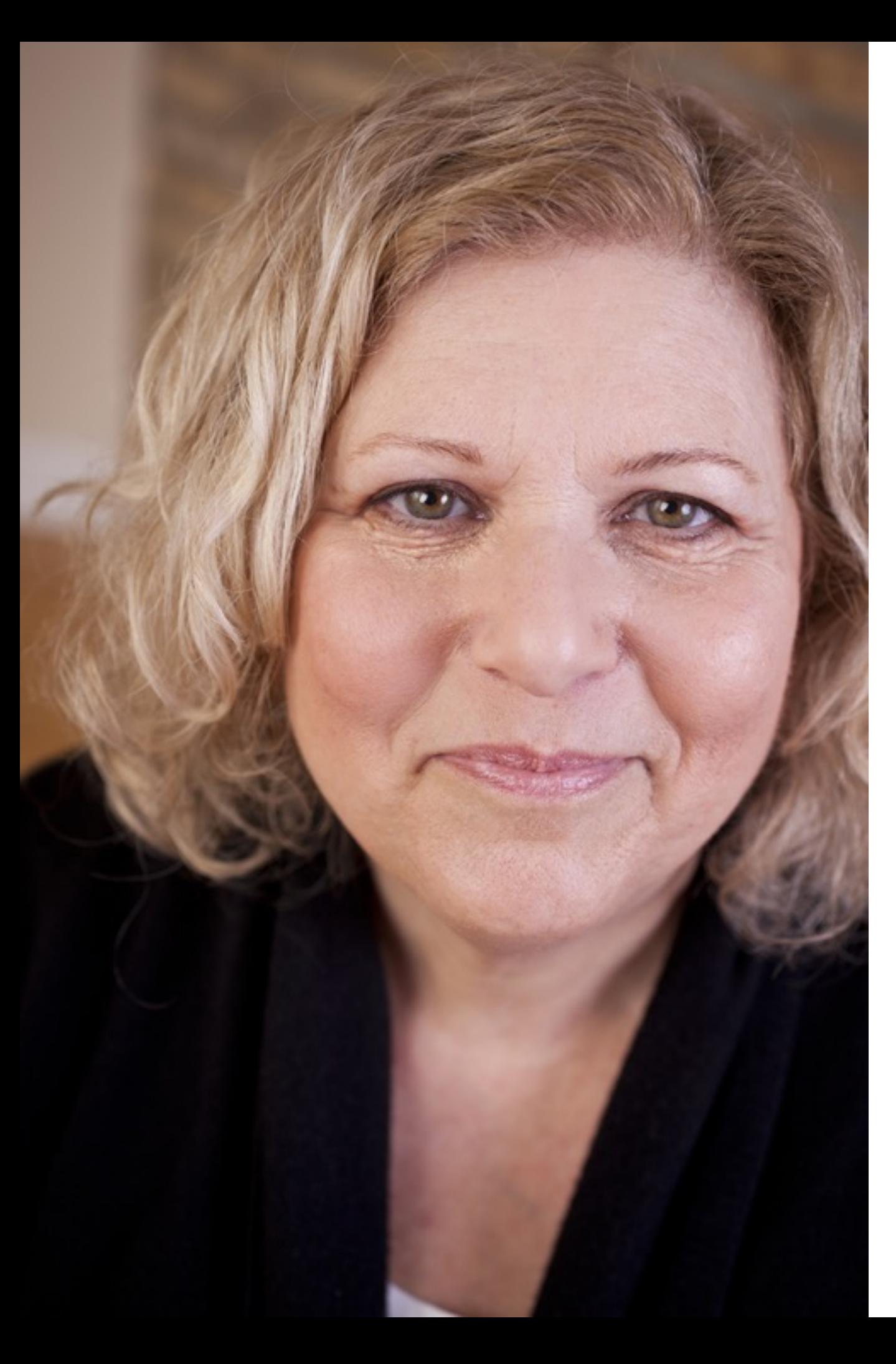

Know what to call slides with a lot of text on them? Your notes! If you feel you need slides with text, it's probably because you need notes. **Don't show the audience your notes.**

Susan Weinschenk

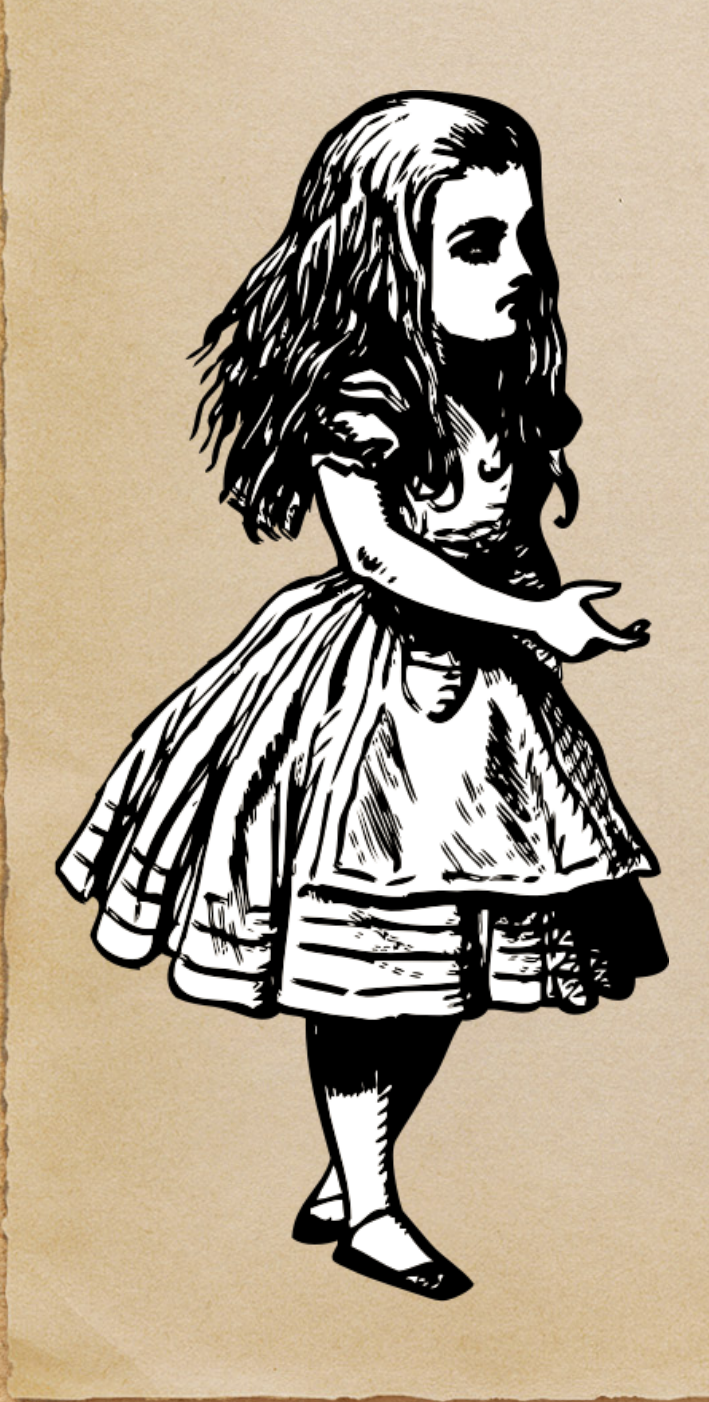

#### "What is the use of a book," thought Alice, "without pictures or conversation?" presentation  $\frac{1}{2}$

### go for the easy targets

### Further lessons

• Take the easy option (always!)

# Take the easy option (always!)

### Hooks

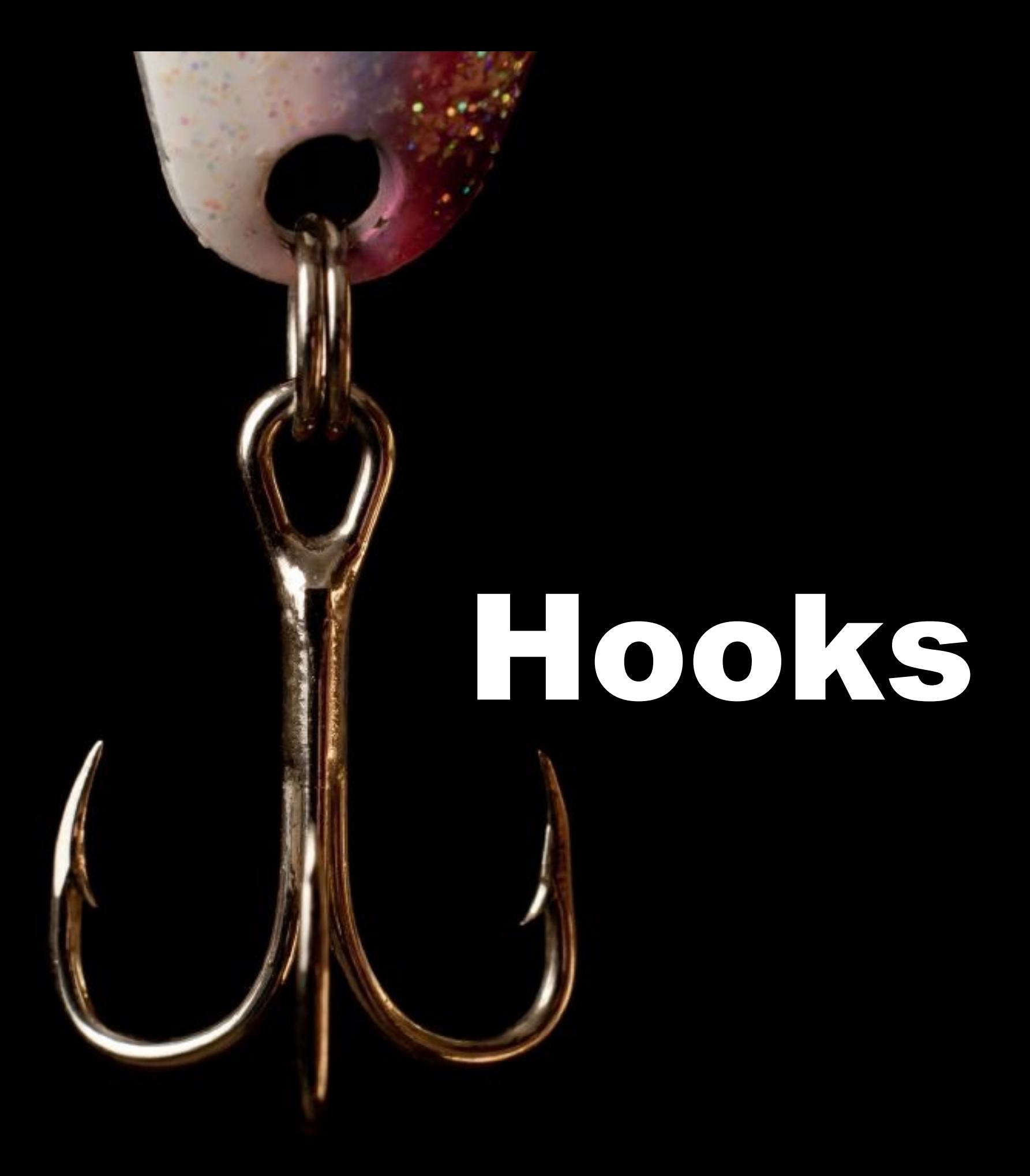

### $C+11$

- Is a better approximation of my ideals for support of good programming
	- $-$  Significantly better than  $C++98$
- Has tons of distracting "old stuff"
	- Going back to C in 1972
- We must focus on the essentials
	- And the "good stuff"
	- "Elegance and efficiency"
- C++11 is not the end, we can do much better still
	- Anyone who says I have a perfect language is a fool or a salesman
- Stability/compatibility is an important feature in itself
	- And not free

#### **BJARNE STROUSTRUP** THE CREATOR OF C++

Usina  $C_{++}$  11

### PROGRAMMING

Principles and Practice Using C++

**SECOND EDITION** 

### The standard committee not breaking your 20-year-old code is a **feature**.

# We can do much better still.

put more effort intro your closing slide

### DTRT

- Worry!
- Don't worry!

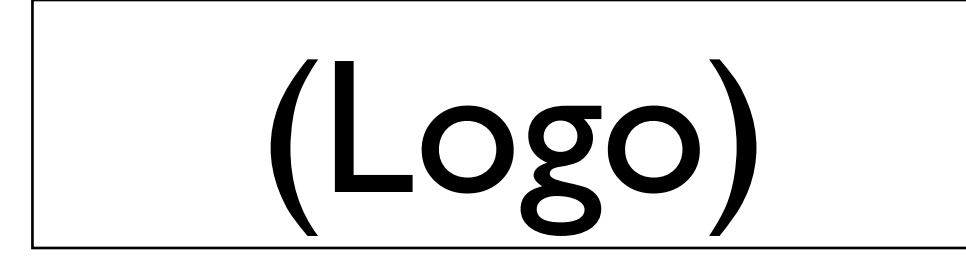

Sometimes Worry you have to worra Don't and sometimes you O Doult Worra W0114 RETUR HIKY

# Sometimes you have to

# worry and sometimes you don't

The Right Thing

DO

### worry

# don't worry

# don't worry worry

### Hara hachi bu

### ,,80% full"

### Bonus: Observations from ACCU 2016

### "Lessig method" in action

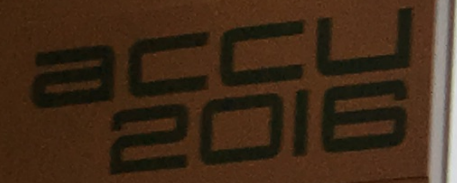

### Uninitialised memory algorithms

Specialised array-based containers are now possible

Array of unique\_ptr

New type traits

Relocatable types

@hatcat01

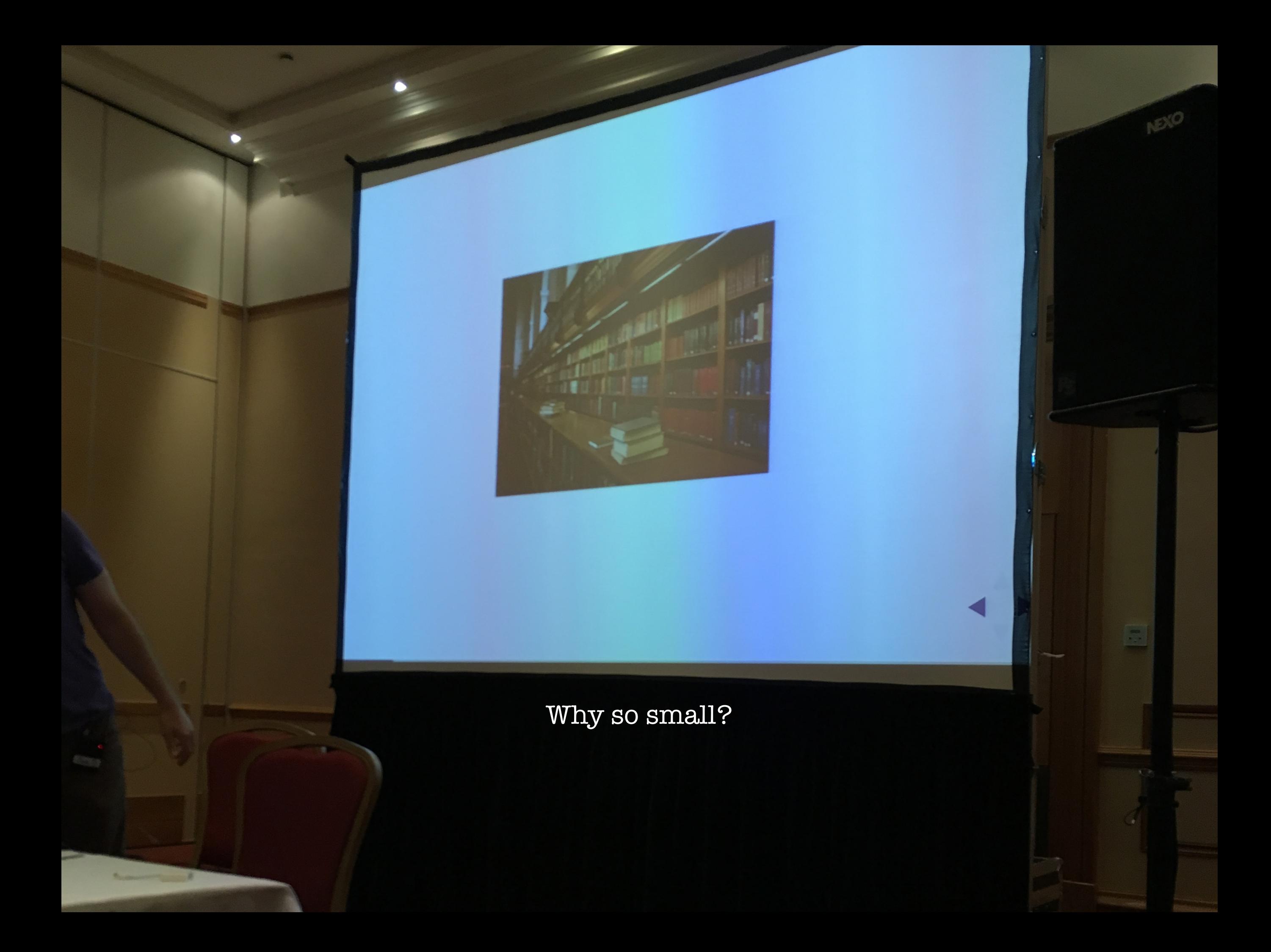

### Time Management

mit r r

### Use a remote, please

### Beware of the laser pointer

#### **Both class and Context** instances can play Roles

- ... in which case, we really don't need classes any more
- They never were part of the OO vision
- . The trygve language supports more or less arbitrary scope nesting (anything inside anything)
- · Classes become truly operational models. exactly the Piagetian ideal that Kay strove for

### thankyouanyquestions?

Don't show the audience your notes!

Go for the easy targets.

Hara hachi bu (80%).

#### [www.TheMobilePresenter.com](https://www.themobilepresenter.com) [dirk@haun-online.de](mailto:dirk@haun-online.de) @dirkhaun

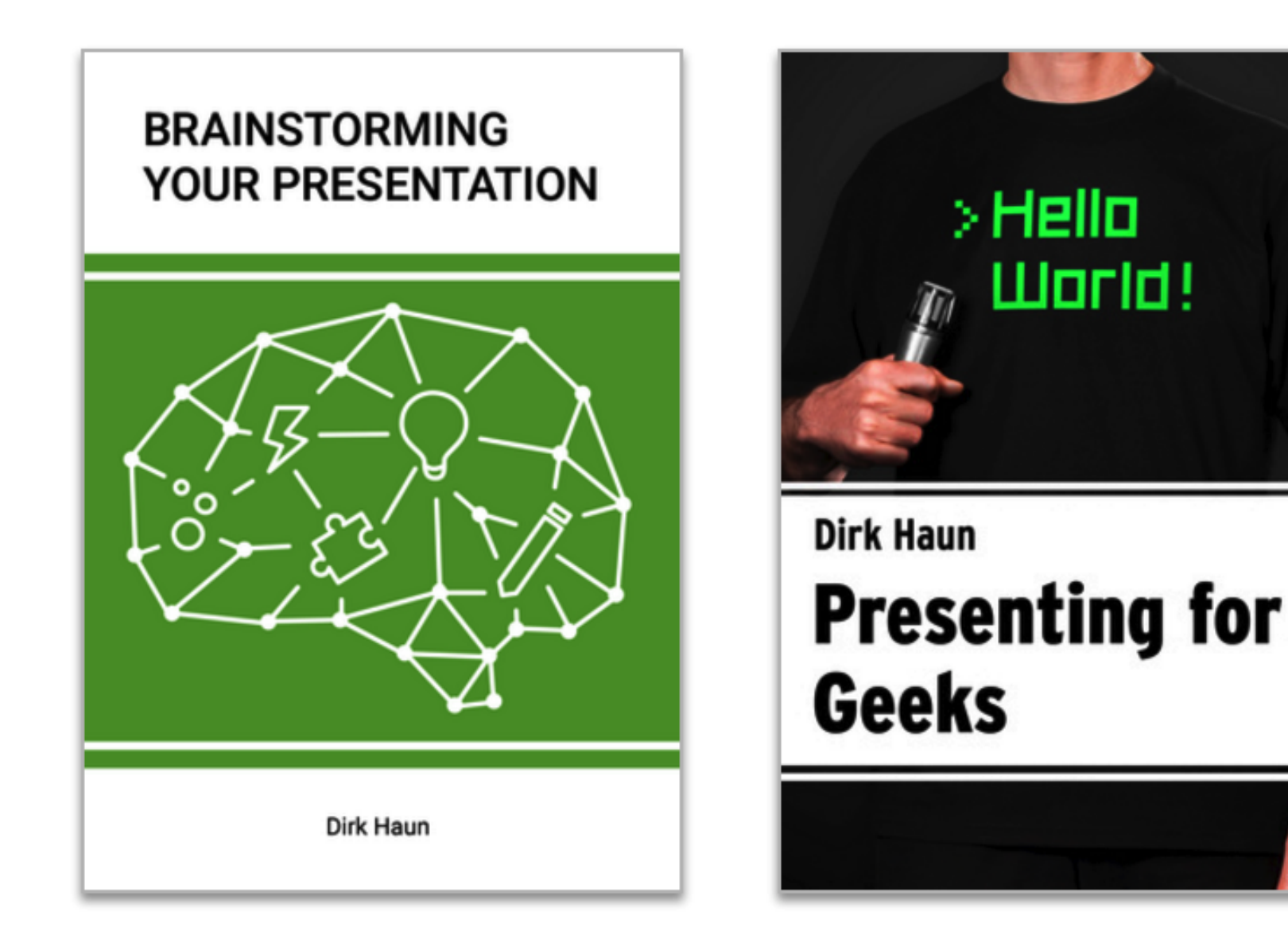

#### Photo Credits

[Footprint Discovery](https://www.flickr.com/photos/126560492@N05/15696303925) by J N, from Flickr, CC-BY, [Lightbulb](http://www.flickr.com/photos/jamesrbowe/3338776771/) by James Bowe, from Flickr, CC-BY, ["Magic lightbulb"](https://www.flickr.com/photos/98377785@N07/9834186845/) by Grant Rambojun, from Flickr, CC-BY, [Light Bulbs Sketched on Blackboard](http://www.istockphoto.com/stock-photo-18887141-light-bulbs-sketched-on-blackboard.php?st=33474af) by Lisa-Blue, iStockphoto file #18887141, Susan Weinschenk portrait [from her website,](https://www.theteamw.com/#about) Alice illustration, originally by John Tenniel, now in the Public Domain, [Dart Board](https://pixabay.com/en/dart-board-darts-target-game-skill-1247083/) by skeeze, from Pixabay, CC0 [Prickly Hooks](https://www.flickr.com/photos/derekgavey/6020501642/) by Derek Gavey, from Flickr, CC-BY, [C++ book cover](http://www.pearsoned.co.uk/bookshop/detail.asp?item=100000000574383) (c) Pearson, [Road Marking](https://pixabay.com/en/road-road-marking-street-miles-166543/) by 44833, from Pixabay, CC0, [End of the railroad](https://pixabay.com/en/the-railroad-line-start-the-end-gil-628064/) by happyday79, from Pixabay, CC0, [Teenage Girl Scratching Head with Thinking Expression](http://www.istockphoto.com/photo/teenage-girl-scratching-head-with-thinking-expression-isolated-on-white-gm483672345-8930276) by DaydreamsGirl, iStockphoto file no. #8930276, [Rettet die Ampelmännchen!](https://www.flickr.com/photos/kgradinger/273562479) by Kyle Gradinger, from Flickr, CC-BY-NC-SA, [The Sun and the Moon](https://www.flickr.com/photos/oimax/347646205/) by Toshihiro Oimatsu, from Flickr, CC-BY, [Meeting](https://www.flickr.com/photos/poolie/2250698836/) by Alexander Kaiser, from Flickr, CC-BY, [Laser pointer](http://www.istockphoto.com/photo/laser-pointer-gm172155461-2699367) by Paul Reed, iStockphoto file #2699367, all other photos by Dirk Haun

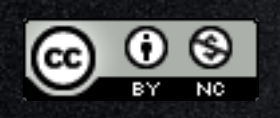

This work is licensed under a Creative Commons [Attribution-NonCommercial 4.0 International License.](http://creativecommons.org/licenses/by-nc/4.0/)